# Science Online

Expansive Reference Coverage of the Full Range of Scientific Disciplines

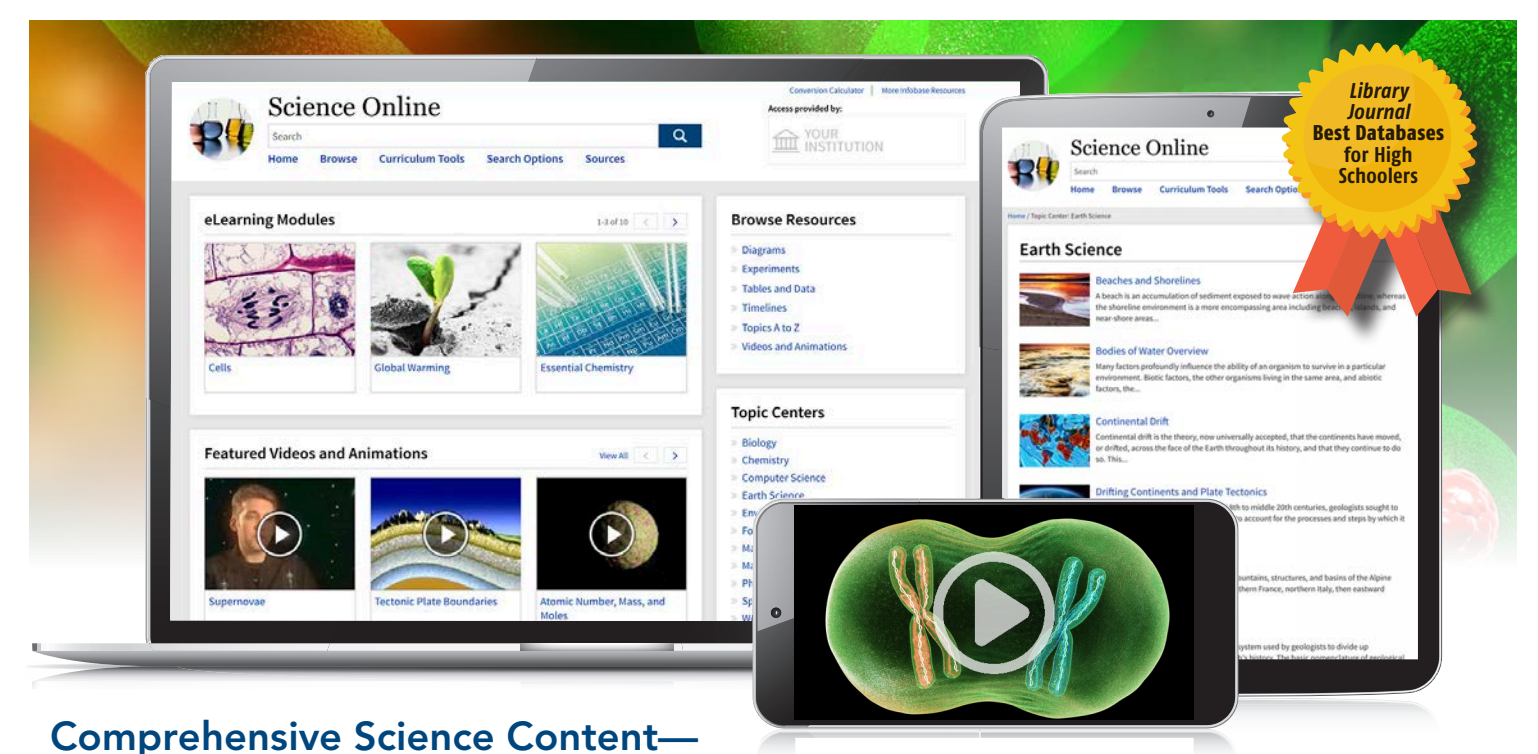

## Featuring 80+ Years of Expert Scholarship

Infobase's acclaimed *Science Online* facilitates STEM research and learning with assets that encourage users to find the information they need, evaluate it, and apply it.

eSchool News Readers' Choice Award

Library Journal **Best Databases** "Best for High Schoolers"

The ComputED Gazette Education Software Review Award (EDDIES)

The ComputED Gazette Best Educational Software Award (BESSIES)

SIIA CODiE Award Finalist

#### Webby Awards Official Honoree

"…an enormously valuable reference source… A top choice..."-SCHOOL LIBRARY JOURNAL

"...highly recommended..."-BOOKLIST

#### Content Highlights:

- Comprehensive coverage, authoritative source list: A wealth of expertly researched and written proprietary content from encyclopedic references on core science areas
- In-depth overview essays on key science topics
- Experiments and activities: More than 1,600 resources—including interactive experiments and self-paced learning objects—filterable by topic, time span, grade range, and more. *Perfect for science fairs!*
- Thousands of full-length videos and clips that reinforce visual learning, stimulate interest, and provide convenient overviews and discussion starters

*Continued on next page…*

#### Go to [www.infohio.org](https://www.infohio.org/resources/item/science-online) (go to Grades 6–8 or 9–12) to explore *Science Online*.

Username: Password: Password:

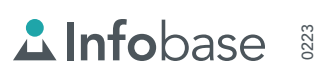

### Science OnlineIIO'S PreK-12 DIGITAL LIBRAR'

#### HIGHLIGHTS AND FEATURES

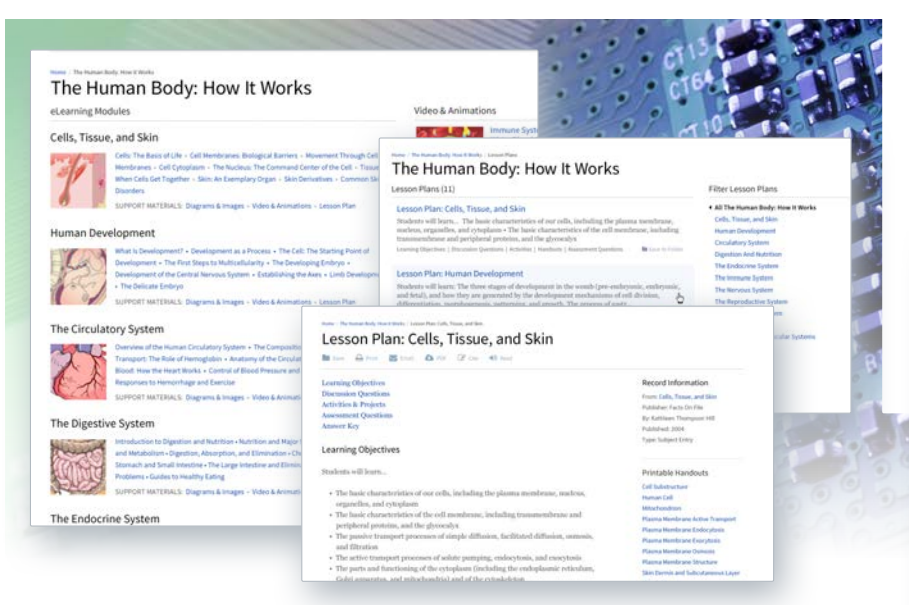

**T eLearning Modules:** Focused, targeted coverage of a variety of core curriculum topics—perfect for use in classrooms and libraries for research and homework help. Each Module features extensive articles, videos, images, and a glossary, plus lesson plans (including learning objectives, discussion and assessment questions, and activities) for selected modules.

#### Plus—

- **Biographies** of leading scientists in all fields of study
- Real-time, searchable Reuters® newsfeed
- Original diagrams, tables, and charts with captions illustrate key concepts
- A-to-Z topic lists
- **Dynamic citations in** MLA, APA, and Chicago styles, with EasyBib export functionality
- Searchable by Common Core, national, state, provincial, IB, College Board AP, NGSS, and national STEM standards

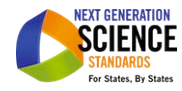

- Tag "clouds" for all content, linking to related material
- Google Translate and Read Aloud tools
- Google Sign-In, Share to Google Classroom, Download to Google Drive
- Ability for users to set preferences for default language, citation format, and number of search results
- A variety of integration options and partners, including Schoology, Canvas, and D2L
- Searchable Support Center with live help chat.

#### **Core Topic Centers: Specially**

selected content on core science disciplines help users find a starting point for their research—a virtual study guide for each subject.  $\angle$ 

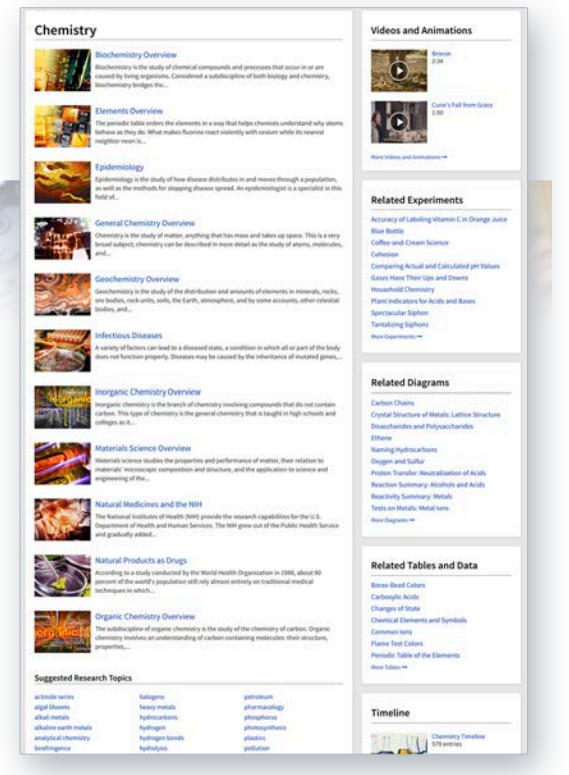

#### **T** Suggested Research Topics:

Handpicked selections showcase the best resources for each topic, including in-depth overview essays, and provide guidance for research.

#### Related key resources in each Topic Center:

Including videos, diagrams, experiments, timelines, and more providing relevant visual material to help explain important or complex topics.

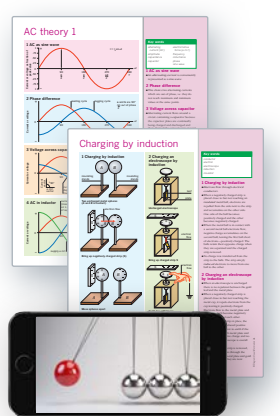

Go to [www.infohio.org](https://www.infohio.org/resources/item/science-online) (go to Grades 6–8 or 9–12) to explore *Science Online*.

Username: Password: Password: Password: Password: Password: Password: Password: Password: Password: Password: Password: Password: Password: Password: Password: Password: Password: Password: Password: Password: Password: Pa

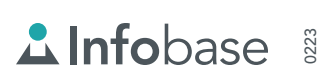